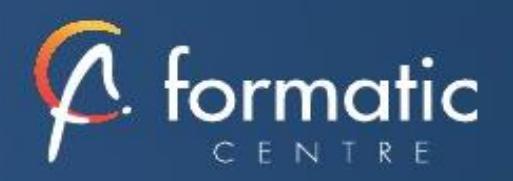

# ADOBE PREMIERE PRO

# Initiation

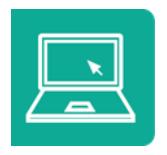

*Adobe Premiere Pro est un logiciel de montage vidéo professionnel qui va vous permettre de faire, de vos vidéos, de véritables "œuvres" prêtes à être diffusées sur petit comme sur grand écran.*

# **Objectifs**

- Découvrir Adobe Première pour réaliser des montages vidéo
- Associer vidéo, son, image et exporter une vidéo optimisée selon la diffusion

#### Prérequis

**Utilisateurs ayant une bonne** connaissance de l'environnement informatique (Mac ou PC)

#### Méthode pédagogique

- Réflexion de groupe et apports théoriques du formateur
- Travail d'échange avec les participants sous forme de réunion-discussion
- Utilisation de cas concrets issus de l'expérience professionnelle

#### Validation

- Validation des acquis par des questionnaires, des tests d'évaluation, des mises en situation et des jeux pédagogiques.
- Remise d'un support de cours

#### Durée

3 jours soit 21 heures

## ✓ **Introduction**

Présentation de la formation, des participants et de leurs attentes spécifiques

#### ✓ **Rappel général**

L'image fixe, la vidéo, le son Principe du conteneur

#### ✓ **Bien démarrer sur Adobe Premiere**

Contexte logiciel et matériel, configuration minimale Travail en amont Créer un projet Le chutier

#### ✓ **Paramétrages et configuration**

Présentation et espace de travail personnalisé Raccourcis claviers personnalisables

#### ✓ **La création d'un projet**

Les configurations du projet Formats de fichiers son, image et vidéo Utilisation de la fenêtre moniteur et élément

#### ✓ **L'acquisition**

Configuration matérielle Supports et stockage Acquisition avec ou sans détection de scène

#### ✓ **Le montage**

Moniteur de montage, moniteur de dérushage Utilisation des pistes et des séquences Imbrication de séquences Prélèvement, extraction, insertion, recouvrement des éléments La fenêtre raccord Gestion des marques de montage Les images-clés

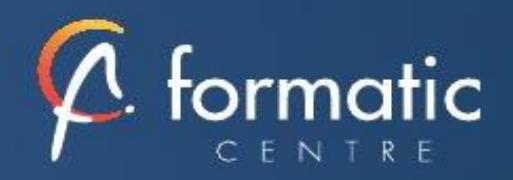

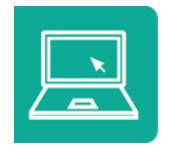

# **Objectifs**

- Découvrir Adobe Première pour réaliser des montages vidéo
- Associer vidéo, son, image et exporter une vidéo optimisée selon la diffusion

#### Prérequis

**Utilisateurs ayant une bonne** connaissance de l'environnement informatique (Mac ou PC)

#### Méthode pédagogique

- Réflexion de groupe et apports théoriques du formateur
- Travail d'échange avec les participants sous forme de réunion-discussion
- Utilisation de cas concrets issus de l'expérience professionnelle

#### Validation

- Validation des acquis par des questionnaires, des tests d'évaluation, des mises en situation et des jeux pédagogiques.
- Remise d'un support de cours

#### Durée

3 jours soit 21 heures

## ✓ **La correction vidéo**

Fenêtre options d'effet Outils de correction colorimétrique Lumetri Les filtres Personnaliser ses filtres Transitions et trajectoires Les différents fondus

# ✓ **Titrage**

Module de titrage : titre fixe et animé Légendes et sous-titres Utilisation d'Adobe Photoshop et intégration dans Adobe Premiere Insérer un logo : animation et trajectoires

#### ✓ **L'audio**

Importer et exporter des éléments audio Ajout de pistes audio dans la fenêtre de montage Application des filtres audio

#### ✓ **La finalisation du projet**

Compression vidéo : les codecs Rappel sur les lecteurs vidéo Le rendu final Adobe Media Encoder

#### ✓ **L'exportation**

Exportation vidéo brute Exportation Quicktime Exportation MP4 Exportation DVD Exportation pour les plateformes YouTube / Vimeo / Facebook : réglages optimaux et conseils pour vos vidéos en ligne

# ✓ **Bilan, évaluation et synthèse de la formation**